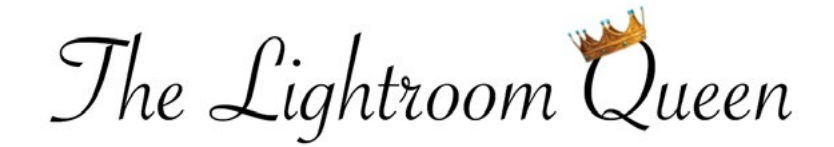

## ADOBE LIGHTROOM CC KEYBOARD SHORTCUTS (AUGUST 2018 RELEASE)

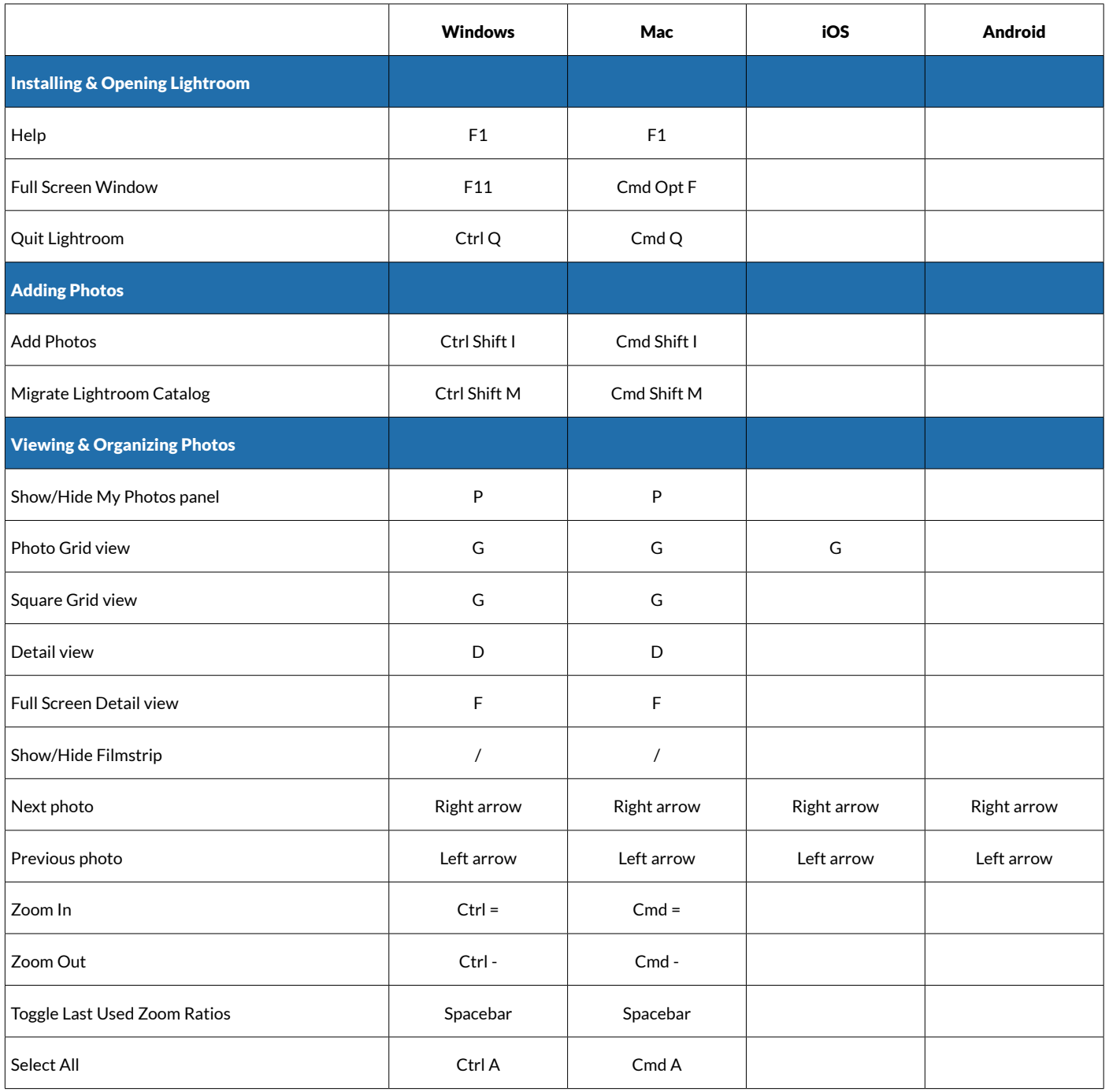

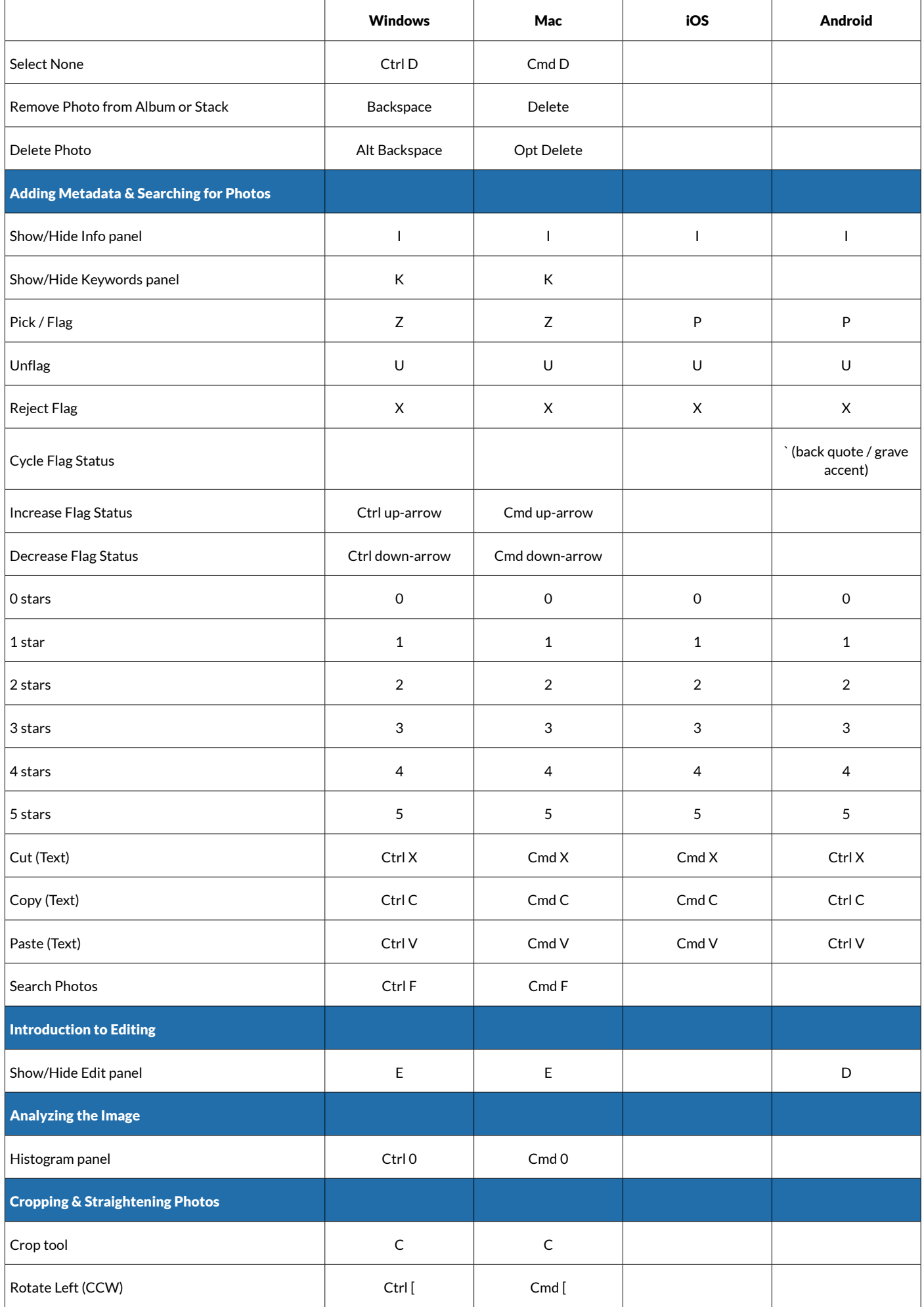

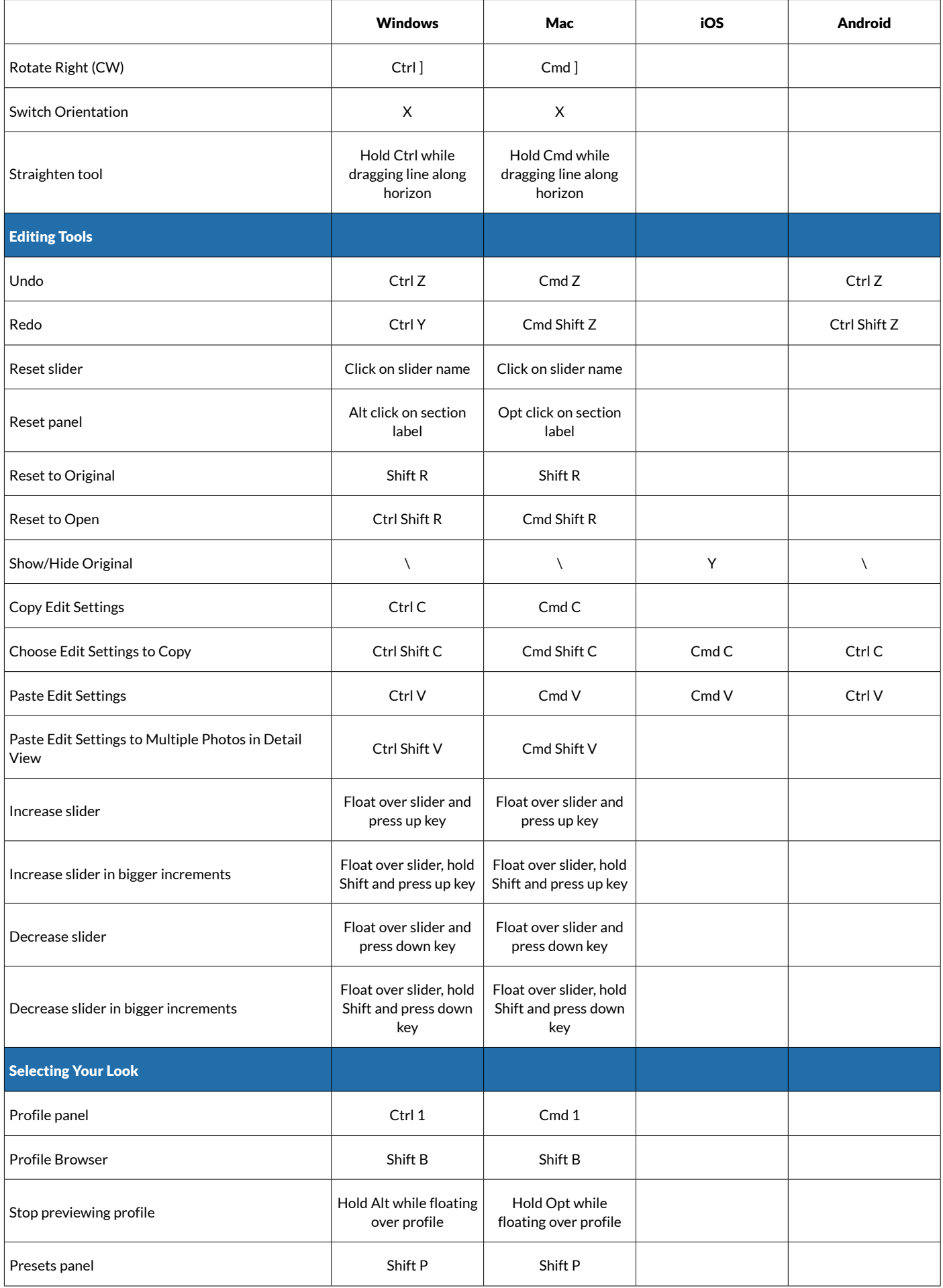

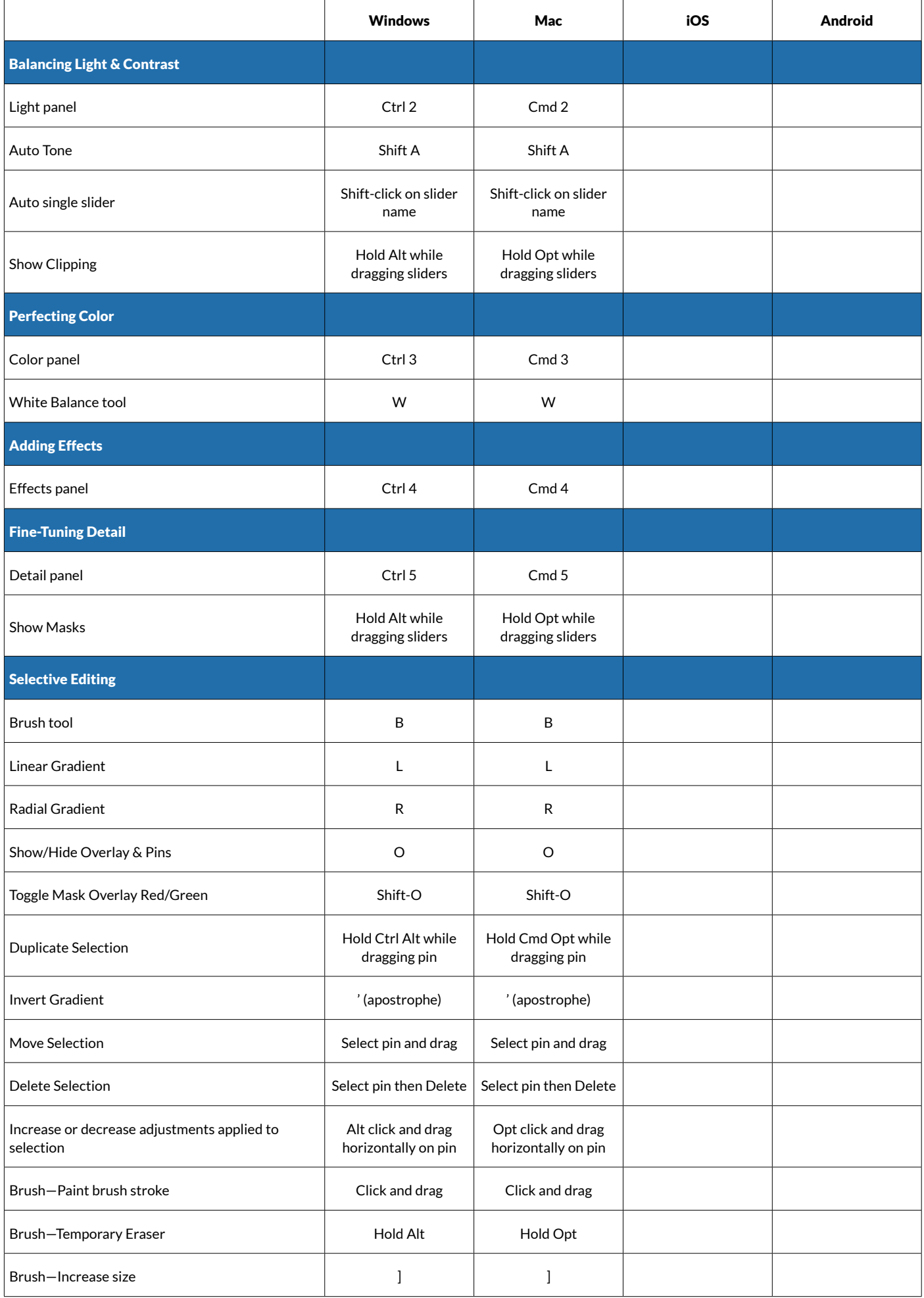

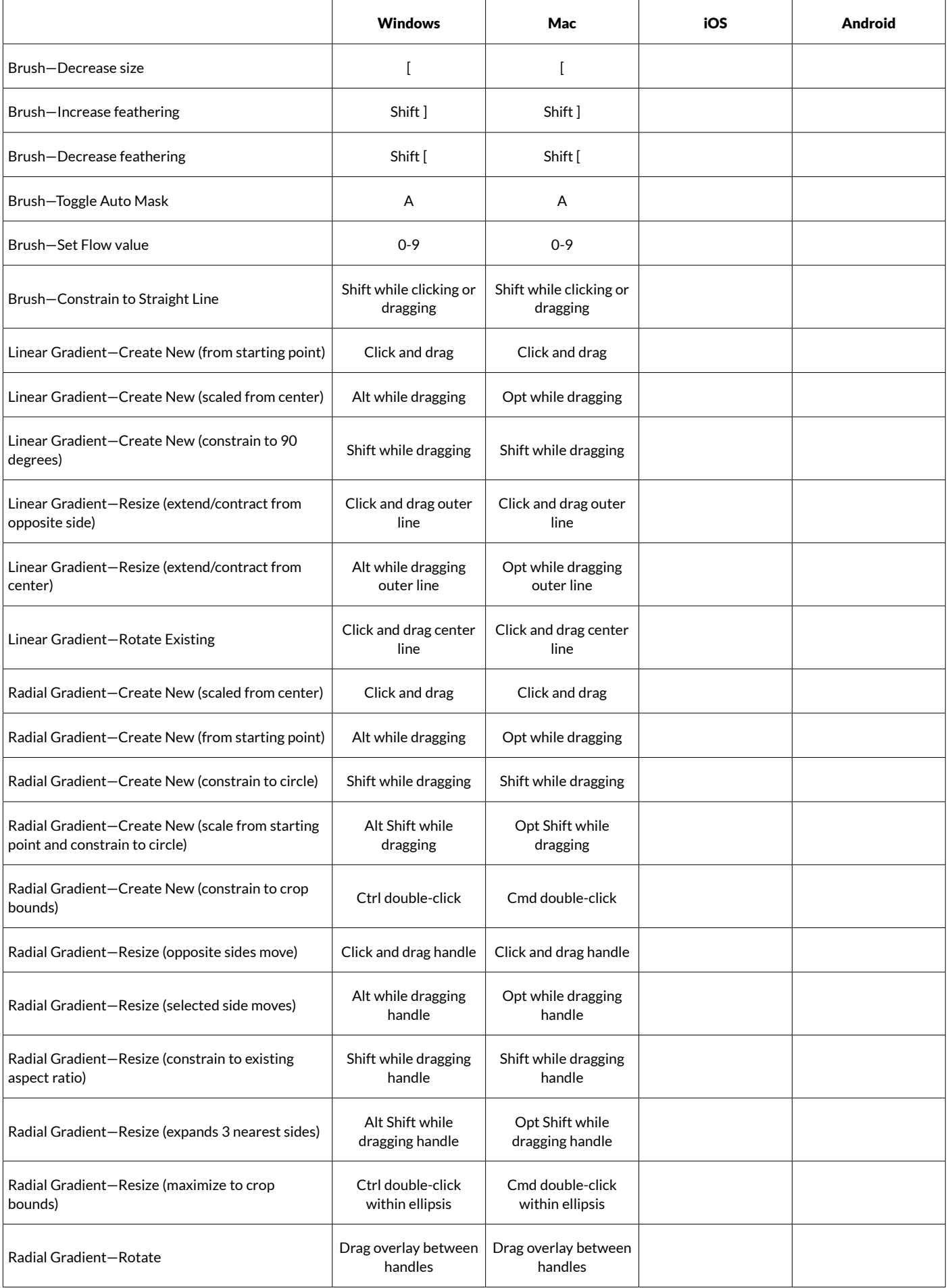

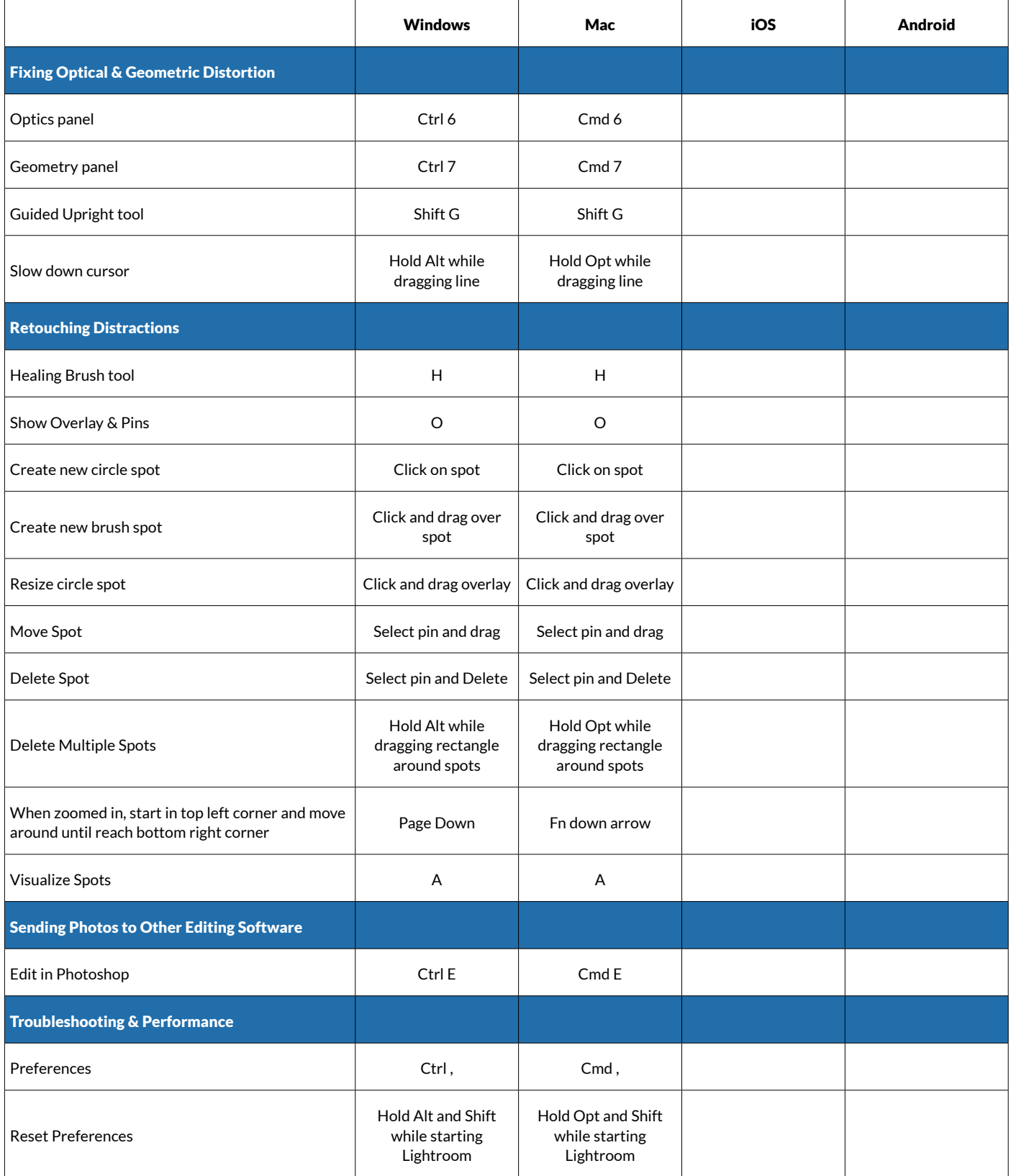